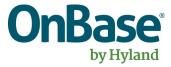

## OnBase HS SPPO Submission Review Form

# User Guide

Fund Manager Version

Version 1.0

## Contents

#### **HS SPPO REVIEW PROCESS**

**Types of Review** 

Full Review Cursory Review Submitted As Is, Without A Review

#### **HS SPPO Review Emails**

Email Templates System Messages Based on Review Status Corrections Needed No Corrections Needed Submitted As Is, Without A Review

#### **HS SPPO Submission Review Form**

Technical Prerequisite Review Status Proposal Information Proposal Status UCSD General Information Review Checklist Single Multi Additional Comments Fund Manager Options

## **HS SPPO Review Process**

- All clients that work with HS SPPO will receive one standardized email with suggested corrections for the following types of review:
  - Full Review
  - Cursory Review
- An email will contain a link to a web form
- Click on the link and review the corrections
- If the proposal is "Submitted As Is, Without A Review", you will receive an email but there will be <u>NO</u> link to view suggested corrections.

## **HS SPPO Review Emails**

#### Hi JANE DOE,

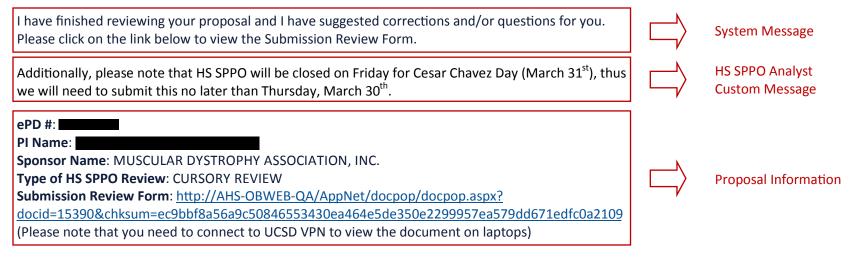

Thank you,

**Rachel Cook** 

Sponsored Project Pre-Award Office UC San Diego Health Sciences 9500 Gilman Drive, # 0041 La Jolla, California 92093-0041 858-822-4109 / <u>vchsgrants@ucsd.edu</u> hssppo.ucsd.edu

## **HS SPPO Review Emails**

#### Corrections Needed

I have finished reviewing your proposal and I have suggested corrections and/or questions for you. Please click on the link below to view the Submission Review Form.

#### No Correction Needed

I have finished reviewing your proposal. There is NO correction needed. Please click on the link below to view the details on the review.

#### • Submitted As Is, Without A Review

Due to the time the proposal has been received, no review will be performed by HS SPPO. Please let me know when you are ready to submit.

| HS SPPO Submission Review Form                                                                                               | m                                                                                         |                                                                                                    |        |
|----------------------------------------------------------------------------------------------------|-------------------------------------------------------------------------------------------|----------------------------------------------------------------------------------------------------|--------|
| Review Status                                                                                                    |                                                                                           |                                                                                                    |        |
| Corrections Needed *<br>YES                                                                                                  |                                                                                           | Form Status<br>SENT TO DEPARTMENT<br>Date Sent to Department<br>08/31/2017 01:43:48 PM                                                                                                    |        |
| Proposal Information                                                                                                    |                                                                                           | Proposal Status                                                                                                    |        |
| ePD # 000007992 ASSIST # LU, LI-FAN Sponsor Name NATIONAL INST OF ALLERGY AND INFECTIOUS DISEASES UCSD General Information   |                                                                                           | HS SPPO Analyst<br>COOK, RACHEL<br>HS SPPO Analyst Email<br>RACOOK@MAIL.UCSD.EDU<br>Date Received in HS SPPO<br>07/30/2017 03:29:38 PM<br>Type of HS SPPO Review<br>CURSORY REVIEW                       |        |
| Institution Legal Name<br>THE REGENTS OF THE UNIV. OF CALIF. U. C. SAN DIEGO<br>DUNS #<br>804355790<br>EIN #<br>1956006144A1 |                                                                                           | Congressional District #<br>CA-049<br>Animal Welfare Assurance #<br>A3033-01<br>Human Subjects Assurance #<br>00004495<br>Cognizant Federal Agency<br>DHHS, REGION IX, 415-437-7820                      |        |
| Type of Project SINGLE Please note that comments entered in this section will only be use                                    | d for your personal reference. Replies to the HS SPPO Analysts should be sent out via ema | il.                                                                                                    |        |
| Review Checklist                                                                                                    |                                                                                           |                                                                                                    | Add    |
| SF424 (R&R)                                                                                                    |                                                                                           | HS SPPO Comments Item 6 - the EIN # is wrong. You need to use the one specific to NIH. Please see below under Key Info for eSubmission Proposals for the proper number.  Completed Fund Manager Comments | Remove |

• Technical Prerequisite

User

#### • Review Status

| Review Status      |                         |  |
|--------------------|-------------------------|--|
| Corrections Needed | Form Status             |  |
| YES                | SENT TO DEPARTMENT      |  |
|                    | Date Sent to Department |  |
|                    | 07/30/2017 02:48:48 PM  |  |

## • Proposal Information

## Proposal Status

| Proposal Information                 |  |
|--------------------------------------|--|
| ePD #                                |  |
| 000007197                            |  |
| ASSIST #                             |  |
|                                      |  |
| PI Name                              |  |
| MALI, PRASHANT GULAB RAM             |  |
| Sponsor Name                         |  |
| MUSCULAR DYSTROPHY ASSOCIATION, INC. |  |

| Proposal Status          |  |
|--------------------------|--|
| HS SPPO Analyst          |  |
| COOK, RACHEL             |  |
| HS SPPO Analyst Email    |  |
| RACOOK@MAIL.UCSD.EDU     |  |
| Date Received in HS SPPO |  |
| 07/30/2017 02:40:34 PM   |  |
| Type of HS SPPO Review   |  |
| FULL REVIEW              |  |
|                          |  |

#### Review Status

| UCSD General Information                           |                               |  |
|----------------------------------------------------|-------------------------------|--|
| Institution Legal Name                             | Congressional District #      |  |
| THE REGENTS OF THE UNIV. OF CALIF. U. C. SAN DIEGO | CA-049                        |  |
| DUNS #                                             | Animal Welfare Assurance #    |  |
| 804355790                                          | A3033-01                      |  |
| EIN #                                              | Human Subjects Assurance #    |  |
| 1956006144A1                                       | 00004495                      |  |
|                                                    | Cognizant Federal Agency      |  |
|                                                    | DHHS, REGION IX, 415-437-7820 |  |

• Review Checklist — Single Project

| Type of Project                                                                                                    |                                                                                                    |
|----------------------------------------------------------------------------------------------------|----------------------------------------------------------------------------------------------------|
| SINGLE                                                                                                    |                                                                                                    |
| Please note that comments entered in this section will only be used for your personal reference. Replies to the HS SPPO Analysts sh | ould be sent out via email.                                                                                                    |
| Review Checklist                                                                                                    |                                                                                                    |
| Pre Award Form                                                                                                    |                                                                                                    |
| COVER PAGE Corrections Needed                                                                                                    | HS SPPO Comments Item 21: Applicants are encouraged to include a cover letter with the competing application Completed Fund Manager Comments |

## Review Checklist — Multiple Project

| Type of Project                                                                                                    |                                             |
|----------------------------------------------------------------------------------------------------|---------------------------------------------|
| MULTI                                                                                                    |                                             |
| Please note that comments entered in this section will only be used for your personal reference. Replies to the HS SPPO Analysts sho | ould be sent out via email.                 |
| Review Checklist                                                                                                    |                                             |
| Project or Core #                                                                                                    |                                             |
| OVERALL Corrections Needed                                                                                                    | HS SPPO Comments<br>See Additional Comments |
| EPD RECORD                                                                                                    |                                             |
| Pre Award Form                                                                                                    | ✓ Completed                                 |
|                                                                                                    | Fund Manager Comments                       |
|                                                                                                    |                                             |
|                                                                                                    |                                             |

#### Review Checklist — Additional Comments

Additional Comments may be used when content in HS SPPO Comments goes over 250 characters.

| OVERALL<br>EPD RECORD                     | V | Reviewed Corrections Needed | HS SPPO Comments<br>See Additional Comments |
|-------------------------------------------|---|-----------------------------|---------------------------------------------|
|                                           |   |                             | Completed                                   |
|                                           |   |                             | Fund Manager Comments                       |
|                                           |   |                             |                                             |
|                                           |   |                             |                                             |
| Additional Comments                       |   | Fund Manager Comments       |                                             |
| SR/KEY PERSON PROFILE                     |   |                             |                                             |
| Dameman biosketch:                        |   |                             |                                             |
| expired form                              |   |                             |                                             |
| recommend numbering publications          |   |                             |                                             |
| move research ending 03/2016 to Completed |   |                             |                                             |

#### • Fund Manager Options

Department pre-award contact can use the HS SPPO review form to:

#### 1. Select the completed box so they know the work is completed.

| COVER PAGE                                | V         | Reviewed Corrections Needed | HS SPPO Comments Read Only<br>Item 21: Applicants are encouraged<br>to include a cover letter with the |
|-------------------------------------------|-----------|-----------------------------|----------------------------------------------------------------------------------------------------|
|                                           |           |                             | compe <mark>ting application</mark>                                                                    |
|                                           |           |                             | Completed                                                                                              |
|                                           |           |                             | Fund Manager Comments                                                                                  |
|                                           |           |                             | Read Write                                                                                             |
| Additional Comments                       |           | Fund Manager Comments       | <b>↑</b>                                                                                               |
| R/KEY PERSON PROFILE                      |           |                             |                                                                                                    |
| )ameman biosketch:                        |           | Read Write                  |                                                                                                    |
| xpired form                               | Read Only |                             |                                                                                                    |
| ecommend numbering publications           |           |                             |                                                                                                    |
| nove research ending 03/2016 to Completed |           |                             |                                                                                                    |

#### 2. Make comments

These are internal comments only for the fund manager or department pre-award person. All communication from the department to HS SPPO need to made via **email or phone.** 

\* 250 character limit applies to Fund Manger Comments in the Review Checklist. No limit for the text box next to Additional Comments

Click **Save** to save the edits for future retrieval.